## +90 212 282 7700 info@bilginc.com

- <u>Trainings</u>
  - Training Catalog
  - Vendor Trainings
    - Red Hat
    - VMware
    - <u>ITIL</u>
    - **TOGAF**
    - ISC<sub>2</sub>
    - **AWS**
    - Oracle
    - Azure

    - **CBAP ISTQB**
    - **DevOps**
    - **Docker**
    - <u>Java</u>
    - Microsoft
    - COBIT
    - **■** <u>PMP</u>
    - Python
    - All Vendors
  - Trainings by Sectors
  - Training Calendar
  - Red Hat
    - Training Catalog
    - Red Hat Training Calendar
    - Blogs
  - <u>VMware</u>
    - Training Catalog
    - VMware Training Calendar
    - Blogs
- Corporate
  - About Us
  - References
- Free webinar Resources
  - Blog
  - o Online Academy
  - <u>Videos</u>
  - Free Documents
- Contact

## 0 212 282 7700

- **Training Catalog**
- Training Calendar
- Blog
- <u>Videos</u>
- Privacy Agreement and Terms of Use
- Distance Sales Agreement
- Consumer Rights Withdrawal Cancellation Return Terms

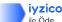

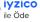

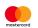

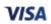

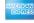

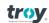

Maslak Mahallesi, Maslak Meydan Sk. < br /> Beybi Giz Plaza Kat:27 < br /> Maslak / İstanbul

info@bilginc.com +90 212 282 7700

 $\mathbb{X}$ 

•

Bilginç IT Academy All Rights Reserved

By using this website you agree to let us use cookies. For further information about our use of cookies, check out our Cookie Policy.

Accept

Close

Search

No results found!

•

•

Printed on: 07/15/2025 Page: 2/2